#### МИНИСТЕРСТВО НАУКИ И ВЫСШЕГО ОБРАЗОВАНИЯ РОССИЙСКОЙ ФЕДЕРАЦИИ Федеральное государственное автономное образовательное учреждение высшего образования «НАЦИОНАЛЬНЫЙ ИССЛЕДОВАТЕЛЬСКИЙ ТОМСКИЙ ПОЛИТЕХНИЧЕСКИЙ УНИВЕРСИТЕТ»

УТВЕРЖДАЮ Директор ИЯТШ Долматов О.Ю. 2020 г.  $\langle\langle\alpha|\psi\rangle\rangle$ l

## РАБОЧАЯ ПРОГРАММА ДИСЦИПЛИНЫ **ПРИЕМ 2018 г.** ФОРМА ОБУЧЕНИЯ очная

#### Профессиональная подготовка на английском языке

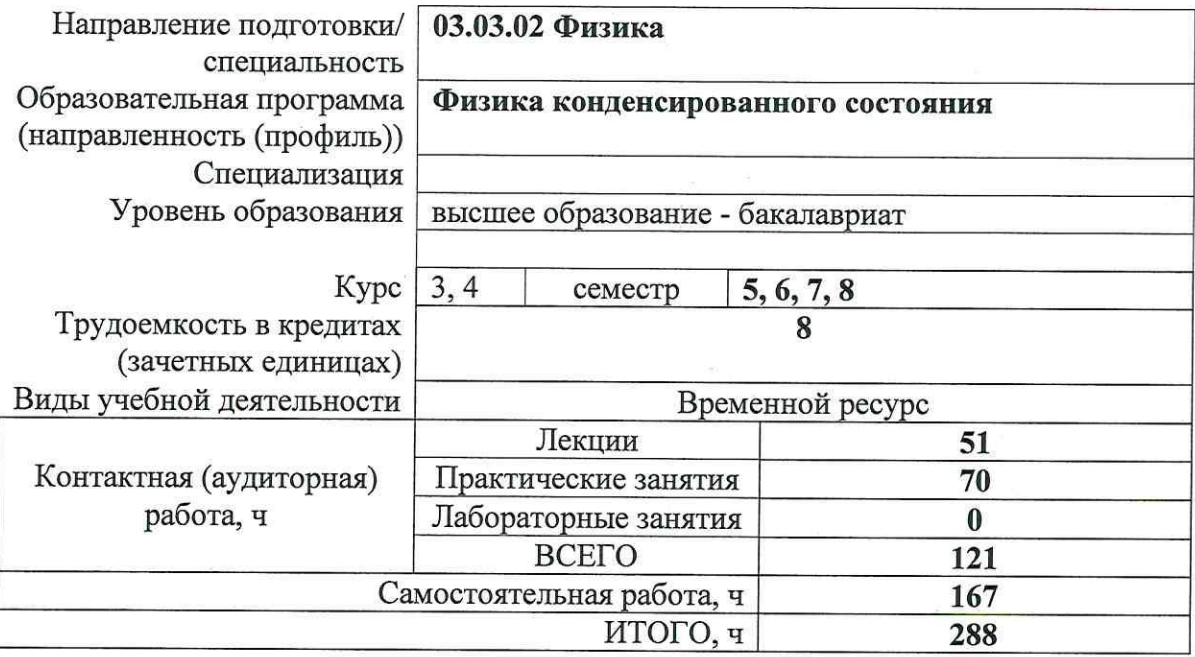

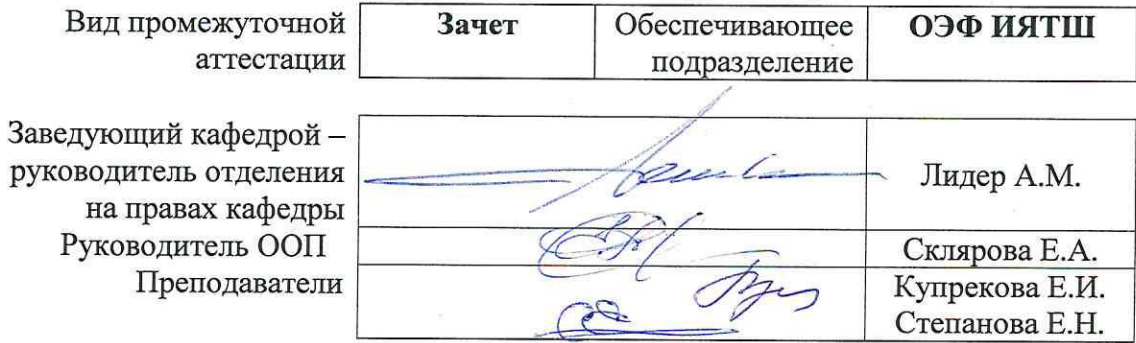

#### **1. Цели освоения дисциплины**

Целями освоения дисциплины является формирование у обучающихся определенного ООП (п. 5. Общей характеристики ООП) состава компетенций для подготовки к профессиональной деятельности.

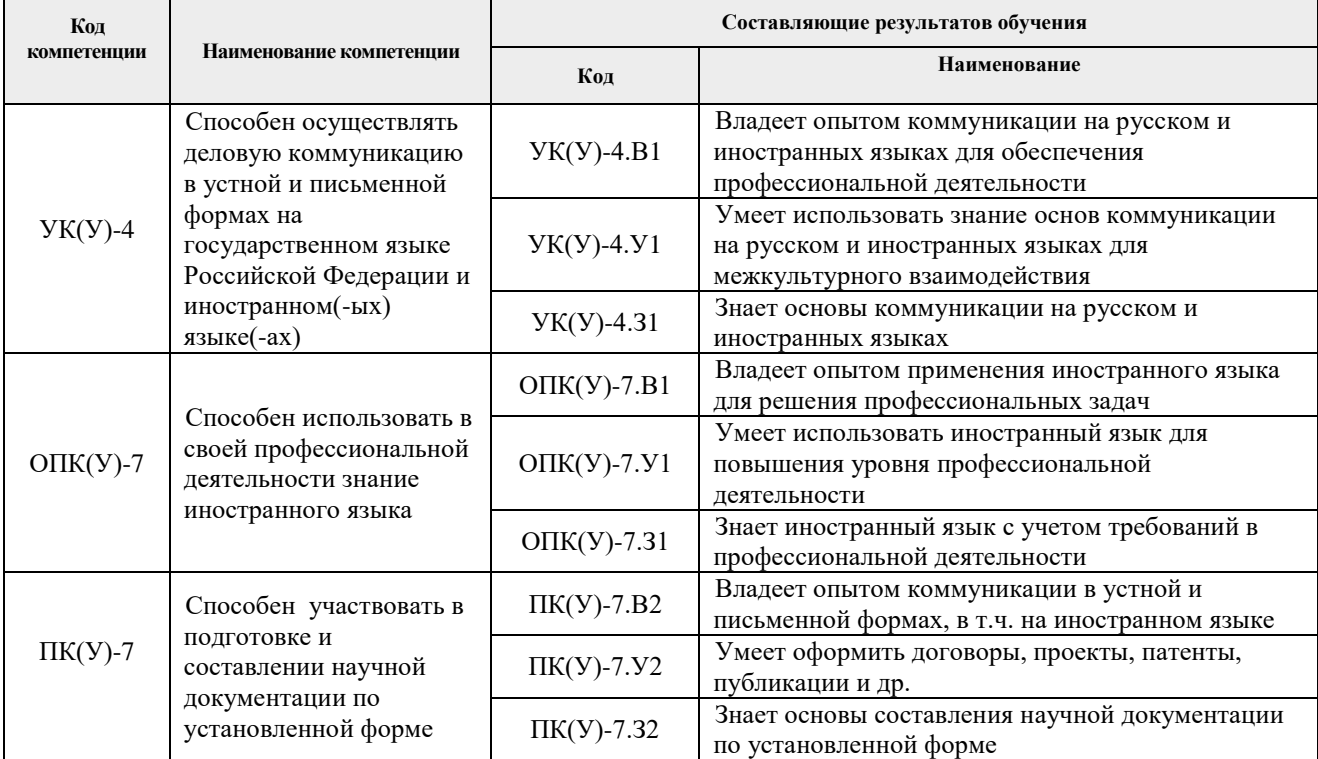

#### **2. Место дисциплины в структуре ООП**

Дисциплина относится к базовой части Блока 1 учебного плана образовательной программы.

## **3. Планируемые результаты обучения по дисциплине**

После успешного освоения дисциплины будут сформированы следующие результаты обучения:

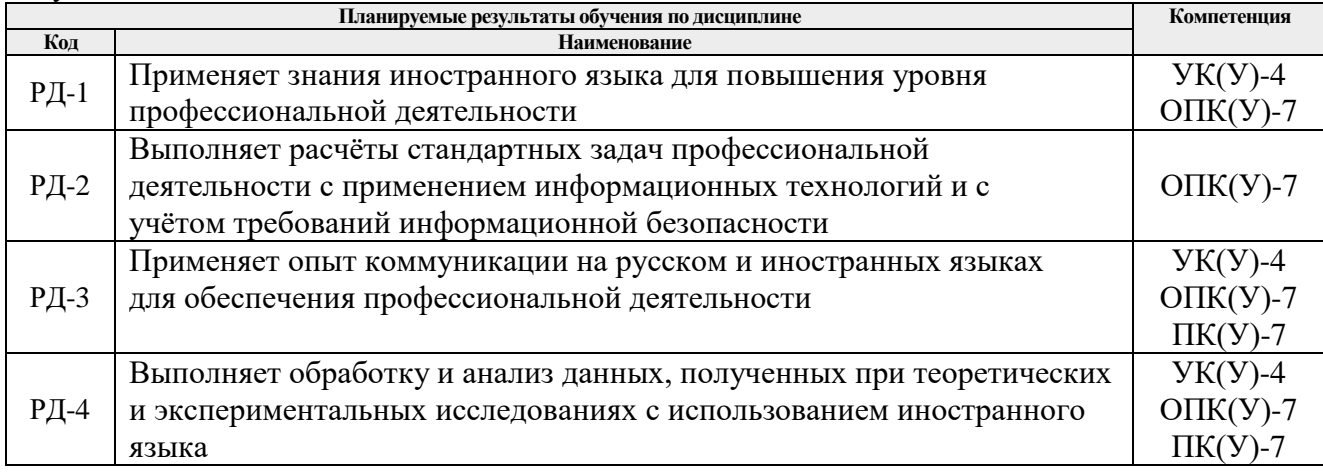

Оценочные мероприятия текущего контроля и промежуточной аттестации представлены в календарном рейтинг-плане дисциплины.

# **4. Структура и содержание дисциплины**

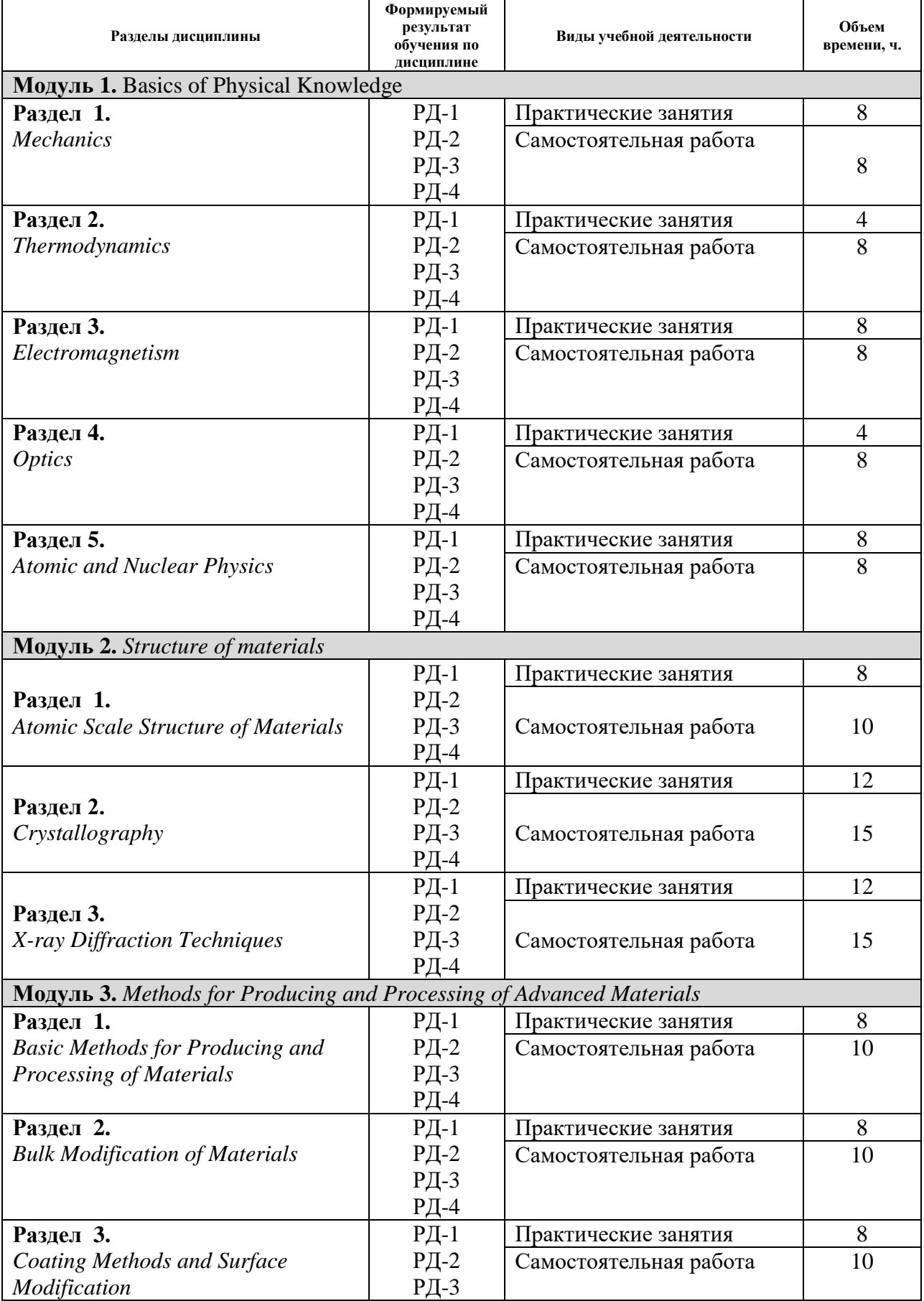

## **Основные виды учебной деятельности**

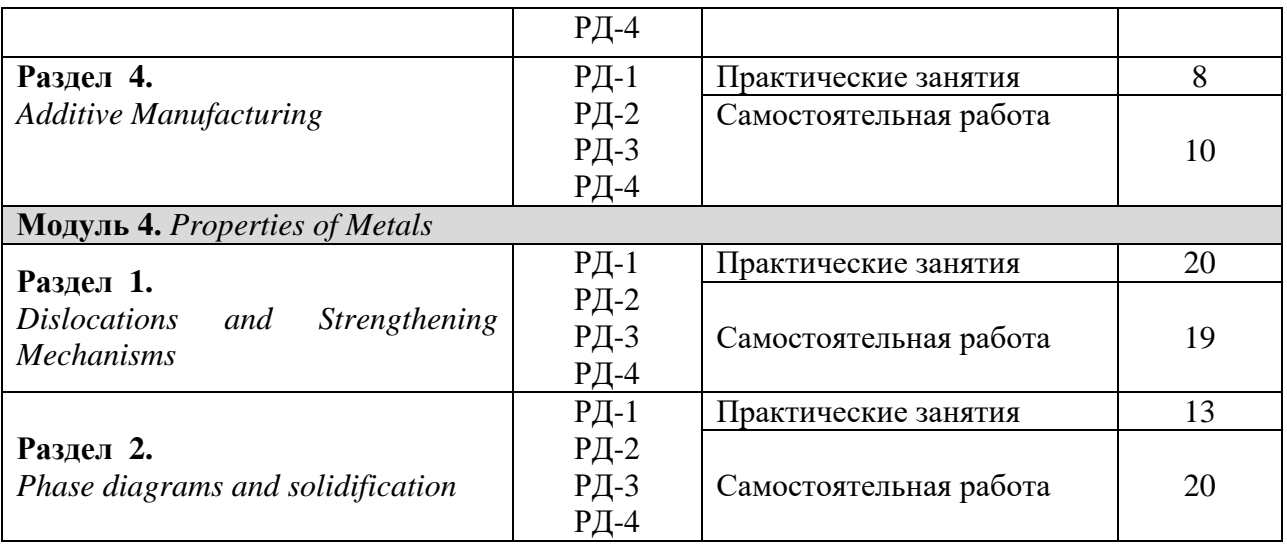

Содержание разделов дисциплины:

## **Раздел 1.** *Basics of Physical Knowledge*

This teaching and learning (TLP) package provides the fundamental ideas and principles associated with the field of General Physics.

On completion of this tutorial students should: have an understanding of the basic concepts of General Physics, i.e. main laws and phenomena, be able to solve different physical tasks, know advanced achievements in the field of Physics.

Формирование словаря специальной лексики по теме. Просмотровое чтение. Особенности перевода изучаемых явлений.

## **Темы практических занятий:**

**Раздел 1.** *Mechanics*

- 1. Classical Mechanics
- 2. Relativistic Mechanics
- 3. Formulas.
- 4. Describing Trends
- **Раздел 2.** *Thermodynamics*
	- 5. Molecular Physics
	- 6. Thermodynamics
- **Раздел 3.** *Electromagnetism*
	- 7. Electricity
	- 8. Direct Current
	- 9. Electromagnetism. Retelling of the text
	- 10. Presentation in English

## **Раздел 4.** *Optics*

- 11. Optics
	- 12. Quantum phenomena
- **Раздел 5.** *Atomic and Nuclear Physics*
	- 13. Atomic Physics
	- 14. Nuclear Physics. Part 1
	- 15. Nuclear Physics. Part 2
	- 16. Presentation

## **Раздел 2.** *Structure of materials*

## **Раздел 1.** *Atomic Scale Structure of Materials*

This teaching and learning package provides an introduction to crystalline, polycrystalline and amorphous solids, and how the atomic-level structure has radical consequences for some of the

properties of the material.

Формирование словаря специальной лексики по теме. Просмотровое чтение. Особенности перевода изучаемых явлений.

## **Темы практических занятий:**

- 1. Materials science and engineering. Why study materials science and engineering? Classification of materials. Advanced materials. Modern materials' needs. Processing/structure/properties/performance correlations.
- 2. Atomic structure and interatomic bonding. Bonding type-materials classification **Correlations**
- 3. Let's get acquainted. Why study materials science and engineering?
- 4. Let's get started. Engineering materials. Atomic Structure of Materials. Opening a presentation.

#### **Раздел 3.** *Crystallography*

This teaching and learning (TLP) package provides the fundamental ideas and principles associated with the field of crystallography.

On completion of this TLP bachelor should: have an understanding of the basic concepts of crystallography, i.e. lattices, motifs, symmetry elements etc, be able to identify lattices and symmetry elements within those lattices, know about the different types of unit cell, understand the idea of close-packing and packing efficiency, be familiar with the different crystal systems and Bravais lattices.

Формирование словаря специальной лексики по теме. Просмотровое чтение. Особенности перевода изучаемых явлений.

#### **Темы практических занятий:**

- 1. Crystal structures. Fundamental concepts. Unit cells. Metallic crystal structures. Density computations. Polymorphism and allotropy. Materials of importance - Tin (Its allotropic transformation). Crystal systems.
- 2. Crystallographic points, directions, and planes. Point coordinates. Crystallographic directions. Crystallographic planes. Linear and planar densities. Close-packed crystal structures
- 3. Crystalline and noncrystalline materials. Single crystals. Polycrystalline materials. Аnisotropy. X-Ray diffraction: Determination of crystal structure. Noncrystalline solids
- 4. Crystal structures. Fundamental concepts. Main body of presentation
- 5. Crystallographic points, directions, and planes. Close-packed crystal structures. Main body of presentation
- 6. Crystalline and noncrystalline materials. Conclusion in presentation

## **Раздел 4.** *X-ray Diffraction Techniques*

This teaching & learning package provides an introduction to X-ray diffraction. It describes the main crystallographic information that can be obtained and experimental methods most commonly used: Experimental matters, Bragg′s law, Single crystal diffraction, Determining lattice parameters accurately, Relationship between crystalline structure and X-ray data: peak positions, intensities and widths, Powder diffraction, Phase identification, Oriented (or textured) samples.

On completion of this tutorial students should: understand the major interactions between Xrays and a crystal lattice, know how this phenomenon can be used to gain knowledge of the crystalline structure of the material, be aware of the techniques used to obtain and process X-ray diffraction data.

Формирование словаря специальной лексики по теме. Просмотровое чтение. Особенности перевода изучаемых явлений.

#### **Темы практических занятий:**

- 1. Experimental matters, Bragg′s law, single crystal diffraction, determining lattice parameters accurately.
- 2. Relationship between crystalline structure and X-ray data: peak positions, intensities and widths, powder diffraction, phase identification, oriented (or textured) samples
- 3. Imperfections in solids.
- 4. Bragg′s law, Single crystal diffraction, determining lattice parameters. Comparing and contrasting in pictures
- 5. Relationship between crystalline structure and X-ray data.
- 6. Vacancies and self-interstitials. Impurities in solids. Miscellaneous imperfections. Questioning.

## **Раздел 5.** *Methods for Producing and Processing of Advanced Materials*

This teaching and learning package provides an introduction to main methods for Producing and Processing of Advanced Materials.

## **Темы практических занятий:**

- 1. Basic Methods for Producing and Processing of Materials. Part 1
- 2. Small Talks and Discussion
- 3. Basic Methods for Producing and Processing of Materials. Part 2
- 4. Writing CV
- 5. Bulk Modification of Materials. Part 1
- 6. Writing annotation
- 7. Bulk Modification of Materials. Part 2
- 8. Formal Letters in English. Transaction letter
- 9. Coating Methods
- 10. Describing Tables
- 11. Surface Modification
- 12. Additive Manufacturing
- 13. Writing articles
- 14. 3D Materials: Structure, Properties, and Application
- 15. Comparing and contrasting the properties of materials
- 16. Final Test Lesson

#### **Раздел 6.** *Dislocations and Strengthening Mechanisms*

Dislocations are crucially important in determining the mechanical behaviour of materials. This teaching and learning package provides an introduction to dislocations and their motion through a crystal. A 'bubble raft' model is used to demonstrate some of the features of dislocations and other lattice defects. Some methods for observing real dislocations in materials are examined. Dislocations in 2D, Bubble raft, dislocation motion, dislocation glide, dislocations in 3D, observing dislocations.

#### **Темы практических занятий:**

- **1.** Dislocations and plastic deformation.
- **2.** Mechanisms of strengthening in metals.
- **3.** Solid solution hardening and dislocations' forest.
- **4.** Precipitation hardening
- 5. Dislocations and plastic deformation. Small Talks.
- 6. Mechanisms of strengthening in metals. Writing articles 1.
- 7. Recovery, recrystallization, and grain growth. Writing articles 2.
- 8. Failure. Comparing and contrasting
- 9. Fatigue. Questioning
- 10. Creep. Solving design problems

## **Раздел 7.** *Phase diagrams and solidification*

On completion of this TLP students will understand the thermodynamic principles behind free-energy curves, understand how free-energy curves relate to equilibrium phase diagrams, be able to construct a binary phase diagram from cooling curves, be able to use phase diagrams to predict the composition and volume fraction of phases.

#### **Темы практических занятий:**

- 11. One-component (or Unary) phase diagrams and binary phase diagrams.
- 12. Forming of microstructures in alloys
- 13. Definitions and basic concepts. One-component (or Unary) phase diagrams.
- 14. Formal @informal communication.
- 15. Binary phase diagrams.
- 16. E-mailing.
- 17. The iron–carbon system. Describing pictures, diagrams and big data.

## **5. Организация самостоятельной работы студентов**

Самостоятельная работа студентов при изучении дисциплины предусмотрена в следующих видах и формах:

- Работа с лекционным материалом, поиск и обзор литературы и электронных источников информации по индивидуально заданной проблеме курса;
- Изучение тем, вынесенных на самостоятельную проработку;
- Поиск, анализ, структурирование и презентация информации;
- Перевод текстов с иностранных языков;
- Выполнение домашних заданий и контрольных работ;
- Подготовка к практическим и семинарским занятиям;
- Подготовка к оценивающим мероприятиям;

## **5 семестр**

Домашнее задание 1. Crossword

Домашнее задание 2. Vocabulary and Grammar Tasks in Mechanics

Домашнее задание 3. Vocabulary and Grammar Tasks in Thermodynamics

Домашнее задание 4. Describing Trends

Домашнее задание 5. Presentation

### **6 семестр**

Домашнее задание 1. Opening a presentation

Домашнее задание 2. Main body of presentation

Домашнее задание 3. Conclusion in presentation

Домашнее задание 4. Comparing and contrasting in pictures

Домашнее задание 5. Relationship between crystalline structure and X-ray data

## **7 семестр**

Домашнее задание 1. Writing CV

Домашнее задание 2. Transaction letter

- Домашнее задание 3. Describing pictures, diagrams and big data
- Домашнее задание 4. Writing articles

Домашнее задание 5. Presentation

#### **8 семестр**

Домашнее задание 1. Small Talks

Домашнее задание 2. Writing articles 1.

Домашнее задание 3. Writing articles 2

Домашнее задание 4. Describing pictures, diagrams and big data

Домашнее задание 5. Phase diagrams description and consruction

#### **6. Учебно-методическое и информационное обеспечение дисциплины**

#### **6.1. Учебно-методическое обеспечение**

#### Основная учебная литература

- 1. The Feynman Lectures on Physics [https://www.feynmanlectures.caltech.edu/I\\_toc.html](https://www.feynmanlectures.caltech.edu/I_toc.html)
- 2. Minchenkov, A.G. Glimpses of Physics: student's book. St. Petersburg:Publishing house of

ETU, 2015. 226 p.

- 3. Епифанов, Г. И. Физика твердого тела : учебное пособие / Г. И. Епифанов. 4-е изд., стер. — Санкт-Петербург : Лань, 2011. — 288 с. — Текст : электронный // Лань : электронно-библиотечная система. — URL: https://e.lanbook.com/book/2023 (дата обращения: 07.04.2020). — Режим доступа: для авториз. пользователей.
- 4. Матухин, В. Л. Физика твердого тела : учебное пособие / В. Л. Матухин, В. Л. Ермаков. — Санкт-Петербург : Лань, 2010. — 224 с. — Текст : электронный // Лань : электронно-библиотечная система. — URL: https://e.lanbook.com/book/262 (дата обращения: 07.04.2020). — Режим доступа: для авториз. пользователей.
- 5. Callister, W.D., Rethwisch D.G. Materials Science and Engineering: An Introduction [Электронный ресурс] / W.D. Callister. — Электрон. дан. — Wiley, 2014. — 975 с. — Режим доступа: [https://www.enggebookz.com/pdf-materials-science-and-engineering-an](https://www.enggebookz.com/pdf-materials-science-and-engineering-an-introduction-by-william-d-callister-jr-david-g-rethwisch)[introduction-by-william-d-callister-jr-david-g-rethwisch](https://www.enggebookz.com/pdf-materials-science-and-engineering-an-introduction-by-william-d-callister-jr-david-g-rethwisch)

Дополнительная учебная литература

- 1. Defects in Crystals. Lectures by Prof. Dr. Helmut Foel, University of Kiel, Faculty of Engineering [https://www.tf.uni-kiel.de/matwis/amat/def\\_en/index.html](https://www.tf.uni-kiel.de/matwis/amat/def_en/index.html)
- 2. Wolfram Demonstrations Project. Available at: <http://demonstrations.wolfram.com/> [https://m.tau.ac.il/~chemlaba/Files/Electrodeposition/13208\\_02.pdf](https://m.tau.ac.il/~chemlaba/Files/Electrodeposition/13208_02.pdf)
- 3. The PhET Interactive Simulations for Science and Math. The University of Colorado project. Available at:<https://phet.colorado.edu/>

## **6.2. Информационное и программное обеспечение**

Internet-ресурсы (в т.ч. в среде LMS MOODLE и др. образовательные и библиотечные ресурсы):

1. Электронный курс: Теоретическая физика, часть 1 <https://stud.lms.tpu.ru/course/view.php?id=1997>

2. Электронный курс: Теоретическая физика, часть 2, <https://stud.lms.tpu.ru/course/view.php?id=2365>

3. University of Cambridge: DoITPoMS Teaching and Learning Packages, <https://www.doitpoms.ac.uk/tlplib/about.php>

4. MITOPENCOURSEWEARE Massachusetts Institute of Technology: Symmetry, Structure, and Tensor Properties of Materials (видео лекции), [https://ocw.mit.edu/courses/materials](https://ocw.mit.edu/courses/materials-science-and-engineering/3-60-symmetry-structure-and-tensor-properties-of-materials-fall-2005/video-lectures/)[science-and-engineering/3-60-symmetry-structure-and-tensor-properties-of-materials-fall-](https://ocw.mit.edu/courses/materials-science-and-engineering/3-60-symmetry-structure-and-tensor-properties-of-materials-fall-2005/video-lectures/)[2005/video-lectures/](https://ocw.mit.edu/courses/materials-science-and-engineering/3-60-symmetry-structure-and-tensor-properties-of-materials-fall-2005/video-lectures/)

5. UNE: University of New England, Study Skills Tutorials, [https://www.une.edu.au/current](https://www.une.edu.au/current-students/resources/academic-skills/study-skills)[students/resources/academic-skills/study-skills](https://www.une.edu.au/current-students/resources/academic-skills/study-skills)

- 6. Научно-электронная библиотека eLIBRARY.RU <https://elibrary.ru/defaultx.asp>
- 7. Электронно-библиотечная система «Консультант студента» <http://www.studentlibrary.ru/>
- 8. Электронно-библиотечная система «Лань» <https://e.lanbook.com/>
- 9. Электронно-библиотечная система «Юрайт» <https://urait.ru/>
- 10. Электронно-библиотечная система «ZNANIUM.COM» <https://new.znanium.com/>

## Лицензионное программное обеспечение (в соответствии с **Перечнем лицензионного программного обеспечения ТПУ)**:

1. 7-Zip;

- 2. Adobe Acrobat Reader DC;
- 3. Adobe Flash Player;
- 4. AkelPad;
- 5. Cisco Webex Meetings;
- 6. Design Science MathType 6.9 Lite;
- 7. Far Manager;
- 8. Google Chrome;
- 9. MathWorks MATLAB Full Suite R2017b;
- 10. Mozilla Firefox ESR;
- 11. Notepad++;
- 12. OEF OpenBoard;
- 13. Putty:
- 14. Tracker Software PDF-XChange Viewer;
- 15. WinDiView;
- 16. XnView Classic;
- 17 Zoom Zoom

#### 7. Особые требования к материально-техническому обеспечению дисциплины

#### В учебном процессе используется следующие аудитории и оборудование:

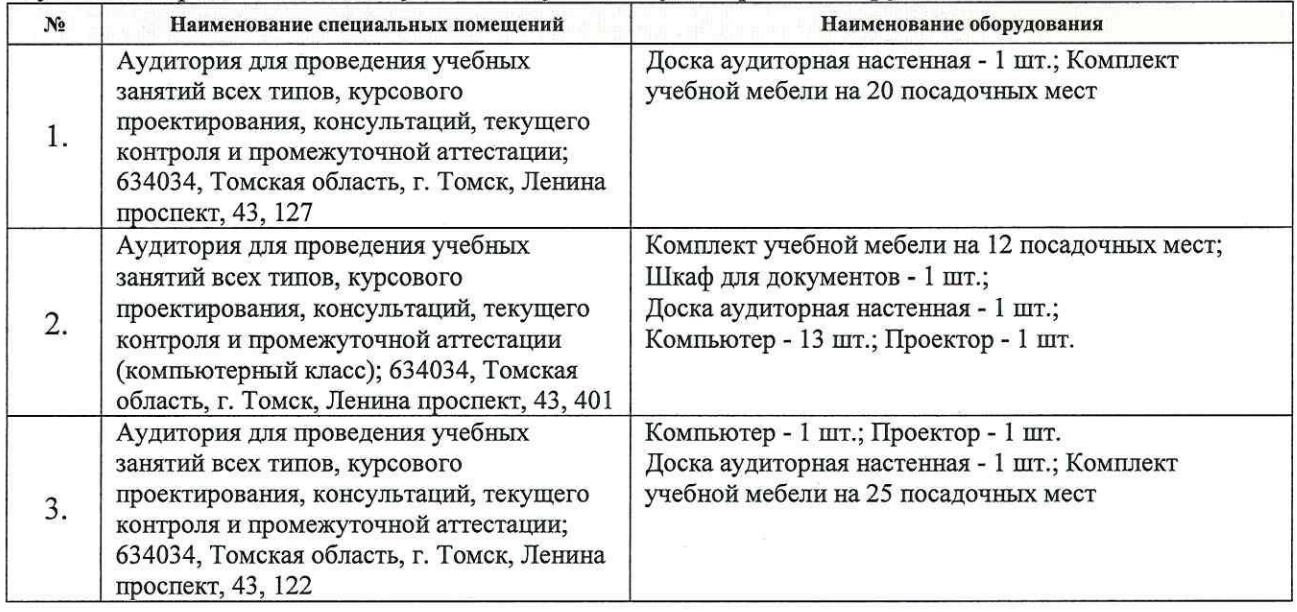

Рабочая программа составлена на основе Общей характеристики образовательной программы по направлению 03.03.02 Физика / Физика конденсированного состояния / (приема 2018 г., очная форма обучения).

Разработчики:

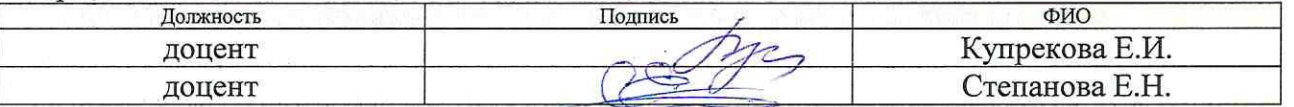

Программа одобрена на заседании выпускающего Отделения Экспериментальной физики (протокол № 3 от «14» июня 2018 г.).

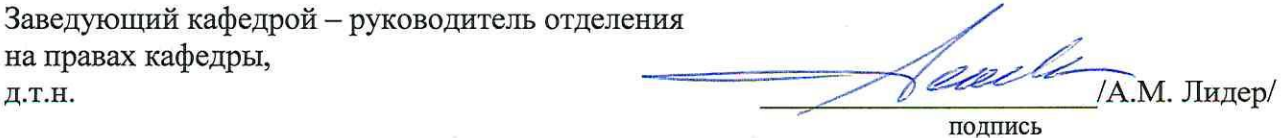

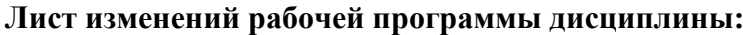

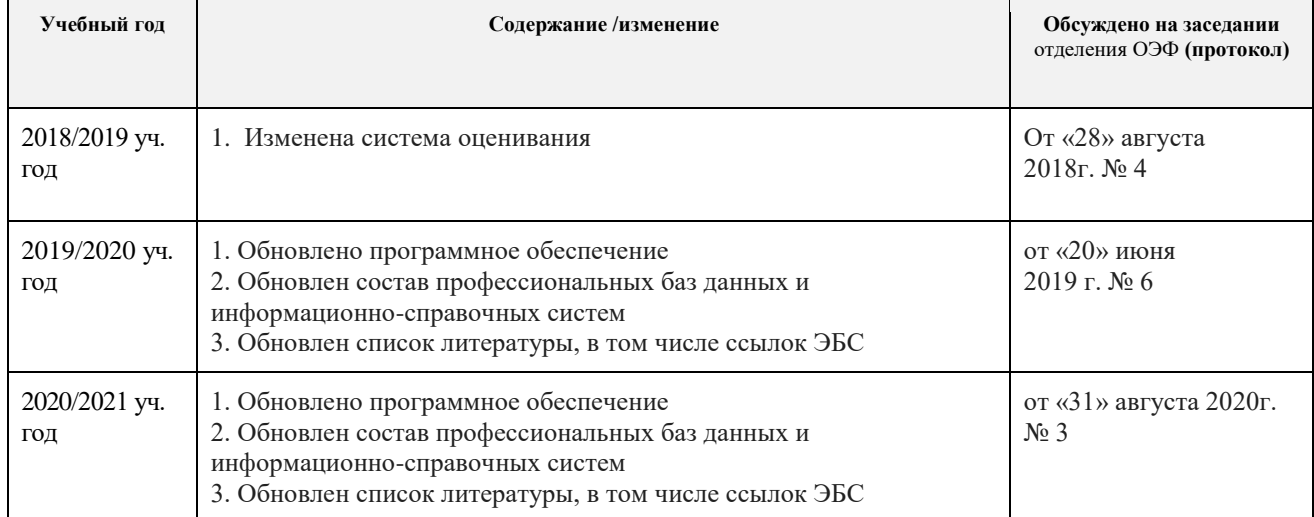